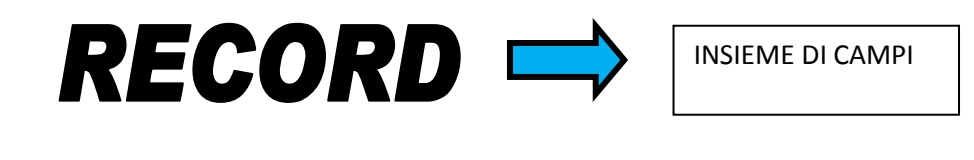

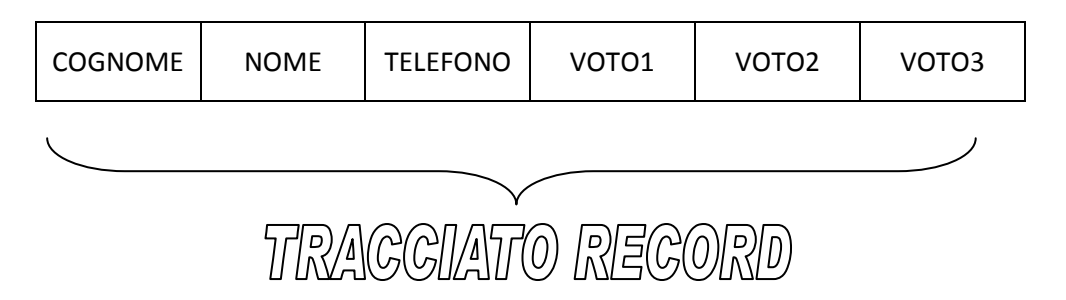

## RECORD ALUNNO:

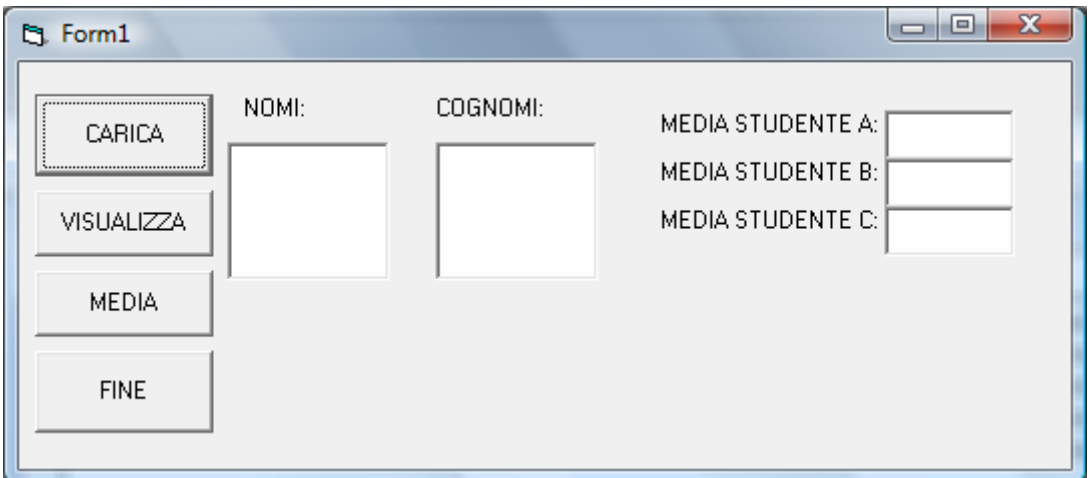

## CODIFICA IN VISUAL BASIC:

Dim A As alunno Dim B As alunno Dim C As alunno Dim MA As Double Dim MB As Double Dim MC As Double

Private Sub cmdCarica\_Click()

A.cognome = InputBox("inserisci cognome dell'alunno a", "caria dati") A.nome = InputBox("inserisci nome dell'alunno a", "caria dati") A.datadinascita = CDate(InputBox("inserisci data di nascita dell'alunno a", "caria dati")) A.telefono = InputBox("inserisci telefono dell'alunno a", "caria dati") A.voto1 = Val(InputBox("inserisci 1° voto dell'alunno a", "caria dati")) A.voto2 = Val(InputBox("inserisci 2° voto dell'alunno a", "caria dati"))

```
A.voto3 = Val(InputBox("inserisci 3° voto dell'alunno a", "caria dati"))
```

```
B.cognome = InputBox("inserisci cognome dell'alunno b", "caria dati") 
B.nome = InputBox("inserisci nome dell'alunno b", "caria dati") 
B.datadinascita = CDate(InputBox("inserisci data di nascita dell'alunno b", "caria dati")) 
B.telefono = InputBox("inserisci telefono dell'alunno b", "caria dati") 
B.voto1 = Val(InputBox("inserisci 1° voto dell'alunno b", "caria dati")) 
B.voto2 = Val(InputBox("inserisci 2° voto dell'alunno b", "caria dati")) 
B.voto3 = Val(InputBox("inserisci 3° voto dell'alunno b", "caria dati")) 
C.cognome = InputBox("inserisci cognome dell'alunno C", "caria dati") 
C.nome = InputBox("inserisci nome dell'alunno C", "caria dati") 
C.datadinascita = CDate(InputBox("inserisci data di nascita dell'alunno a", "caria dati")) 
C.telefono = InputBox("inserisci telefono dell'alunno C", "caria dati") 
C.voto1 = Val(InputBox("inserisci 1° voto dell'alunno C", "caria dati")) 
C.voto2 = Val(InputBox("inserisci 2° voto dell'alunno C", "caria dati")) 
C.voto3 = Val(InputBox("inserisci 3° voto dell'alunno C", "caria dati"))
```

```
End Sub
```

```
Private Sub cmdFINE_Click() 
End 
End Sub
```

```
Private Sub cmdMEDIA_Click() 
MA = (A.voto1 + A.voto2 + A.voto3) / 3 
Text1.Text = CStr(MA) 
MB = (B.voto1 + B.voto2 + B.voto3) / 3 
Text2.Text = CStr(MB) 
MC = (C.voto1 + C.voto2 + C.voto3) / 3 
Text3.Text = CStr(MC) 
End Sub
```

```
Private Sub cmdVISUALIZZA_Click() 
List1.AddItem A.nome 
List2.AddItem A.cognome 
List1.AddItem B.nome 
List2.AddItem B.cognome 
List1.AddItem C.nome 
List2.AddItem C.cognome
```
End Sub

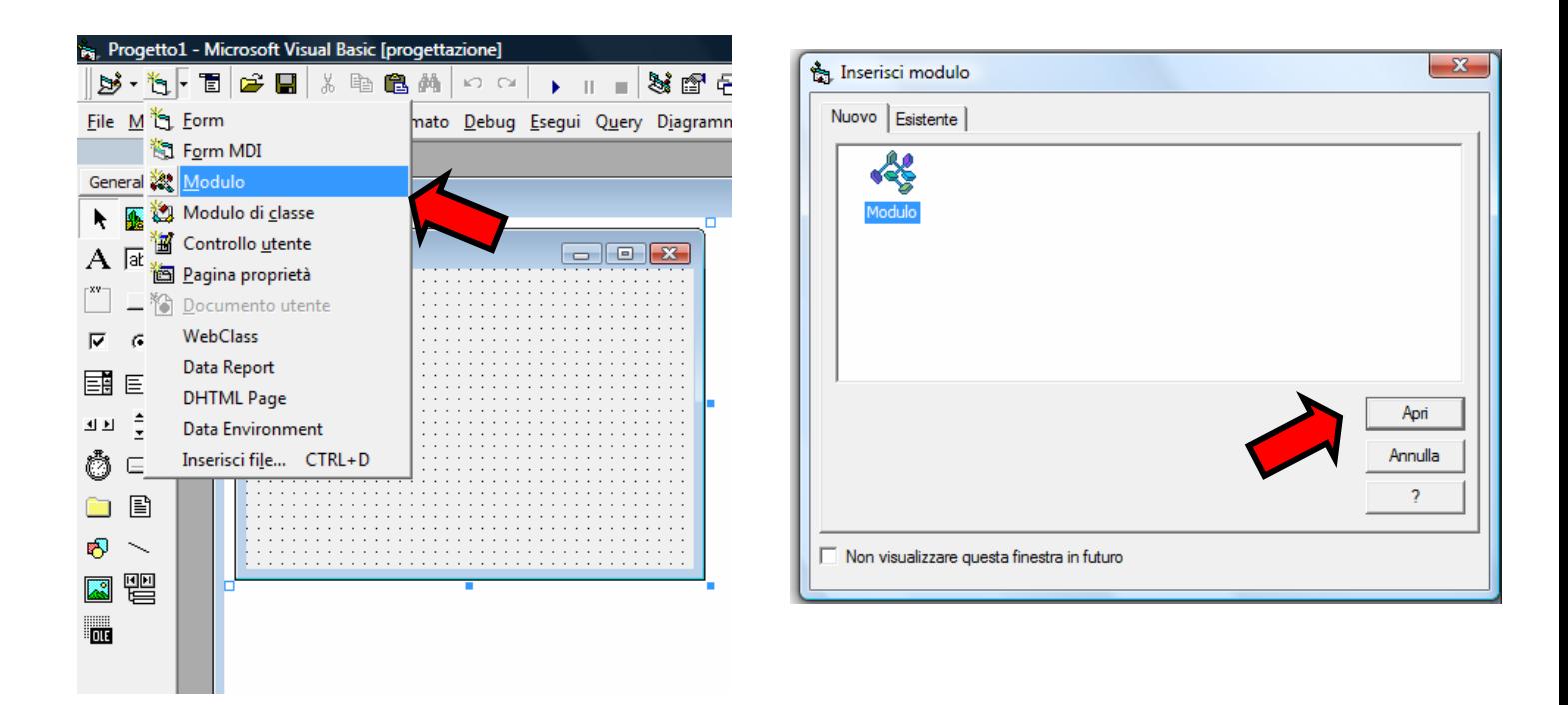

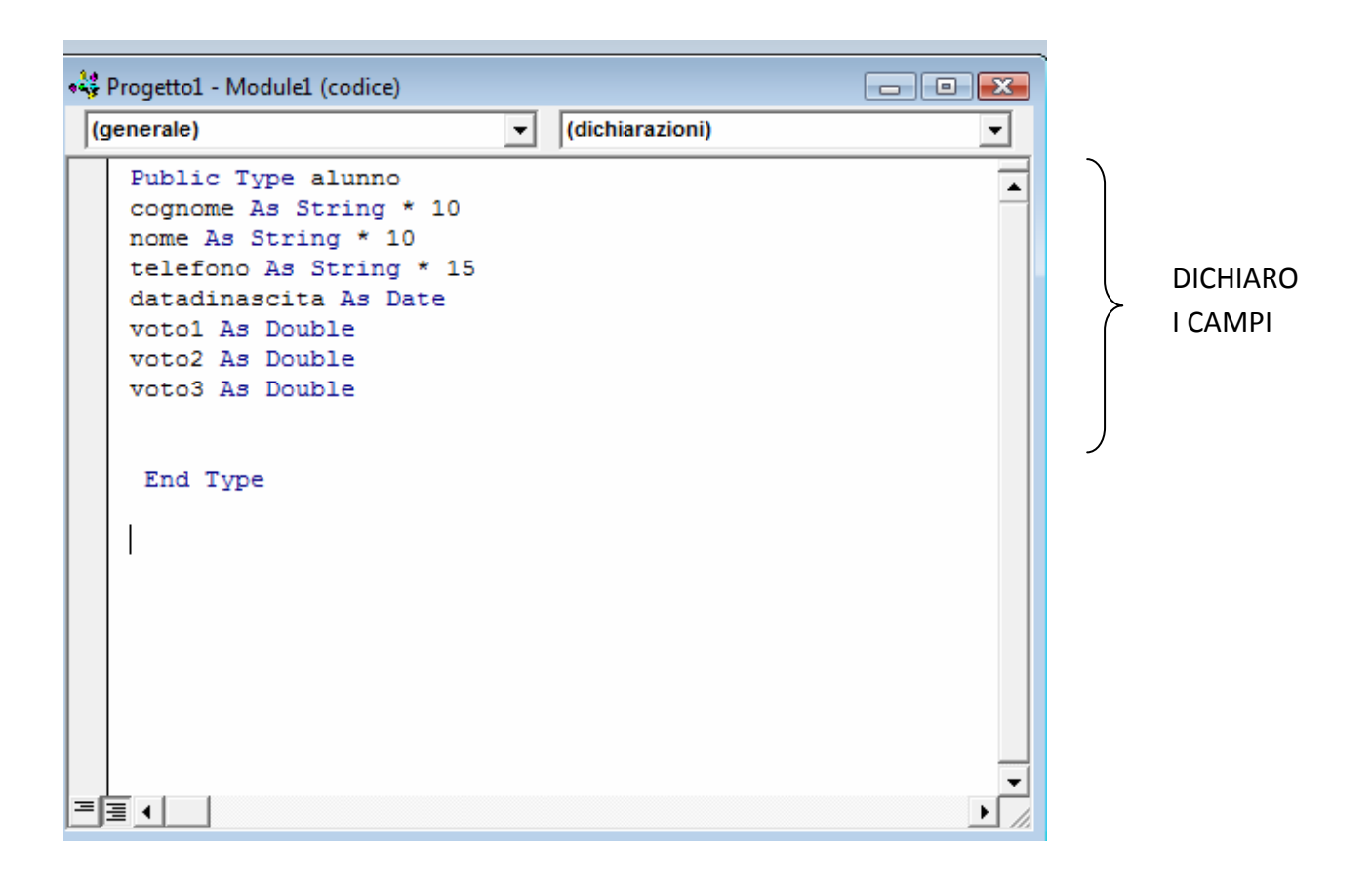